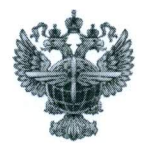

### ФЕДЕРАЛЬНОЕ АГЕНТСТВО ВОЗДУШНОГО ТРАНСПОРТА (РОСАВИАЦИЯ)

## ФЕДЕРАЛЬНОЕ ГОСУДАРСТВЕННОЕ БЮДЖЕТНОЕ ОБРАЗОВАТЕЛЬНОЕУЧРЕЖДЕНИЕ ВЫСШЕГО ОБРАЗОВАНИЯ «САНКТ-ПЕТЕРБУРГСКИЙ ГОСУДАРСТВЕННЫЙ УНИВЕРСИТЕТ ГРАЖДАНСКОЙ АВИАЦИИ»

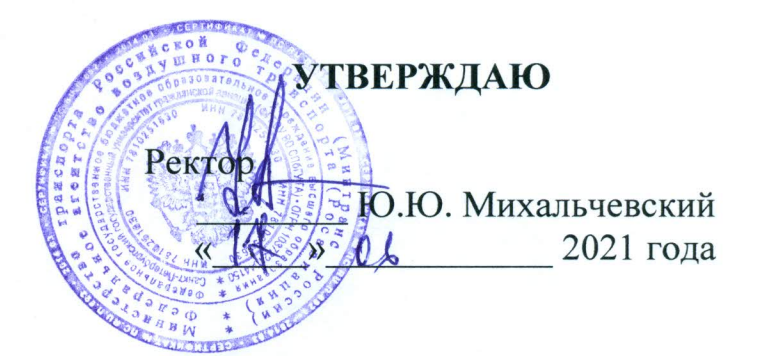

# РАБОЧАЯ ПРОГРАММА ДИСЦИПЛИНЫ

### Начертательная геометрия и инженерная графика

Специальность 25.05.05 Эксплуатация воздушных судов и организация воздушного движения

> Специализация Организация лётной работы

Квалификация выпускника инженер

> Форма обучения очная

Санкт-Петербург 2021

## **1 Цели освоения дисциплины**

Целями освоения дисциплины «Начертательная геометрия и инженерная графика» являются получение обучающимися базовых знаний о выполнении конструкторской и технологической документации, а также формирование умений и навыков необходимых для выполнения и чтения чертежей различного назначения, в том числе с применением средств компьютерной графики.

Задачами освоения дисциплины являются:

формирование и развитие пространственного мышления;

 освоение знаний и выработка умений и навыков, необходимых для выполнения и чтения технических чертежей;

 освоение приемов решения прикладных инженерно-геометрических задач профессиональной деятельности.

Дисциплина обеспечивает подготовку выпускника к решению задач профессиональной деятельности эксплуатационно-технологического и организационно-управленческого типа.

## **2 Место дисциплины в структуре ОПОП ВО**

Дисциплина «Начертательная геометрия и инженерная графика» относится к дисциплинам обязательной части Блока 1 «Дисциплины (модули)».

Данная дисциплина является обеспечивающей для освоения дисциплин: «Механика», «Термодинамика и теория авиационных двигателей».

Дисциплина изучается в 1 семестре.

### **3 Компетенции обучающегося, формируемые в результате освоения дисциплины**

Процесс освоения дисциплины «Начертательная геометрия и инженерная графика» направлен на формирование следующих компетенций:

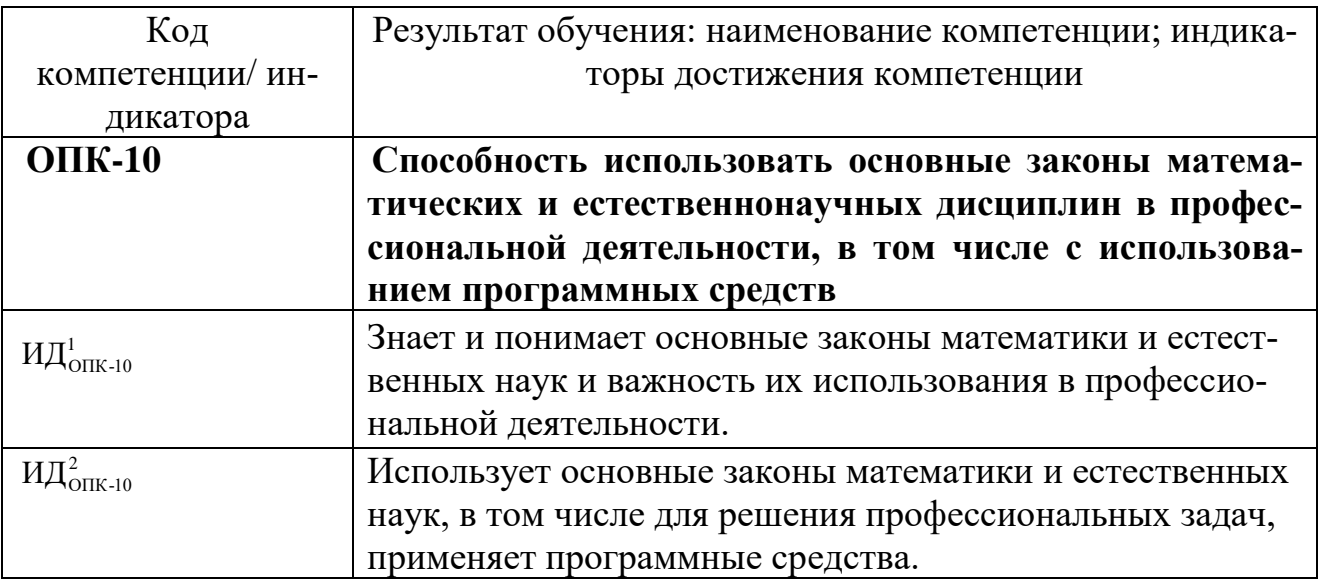

Планируемые результаты изучения дисциплины:

Знать:

- общие методы построения и чтения чертежей;

- методы решения прикладных инженерно-геометрических задач.

Уметь:

- использовать основные элементы начертательной геометрии и инженерной графики для решения задач профессиональной деятельности.

Владеть:

- современными средствами машинной графики для решения профессиональных задач.

## 4 Объем дисциплины и виды учебной работы

Общая трудоемкость дисциплины составляет 2 зачетные единицы, 72 академических часа.

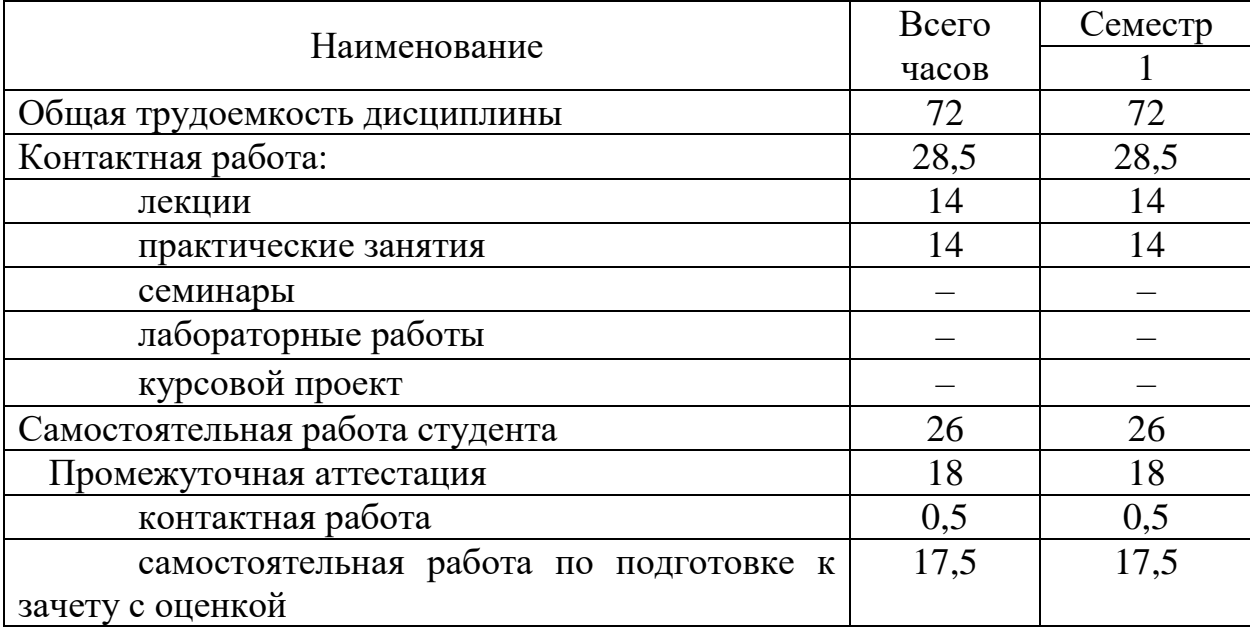

## 5 Содержание дисциплины

### 5.1 Соотношение тем дисциплины и формируемых компетенций

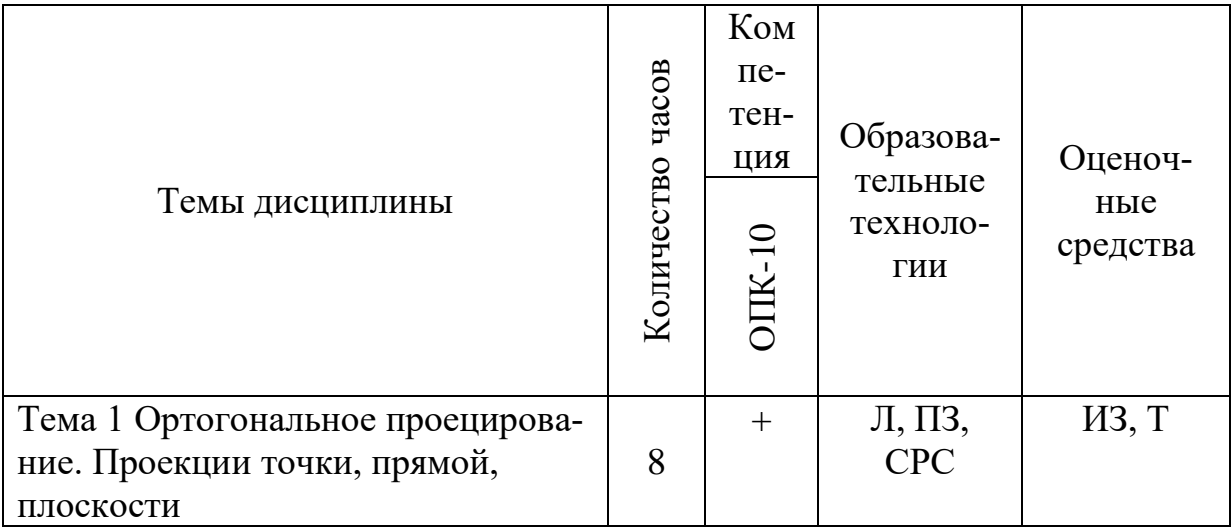

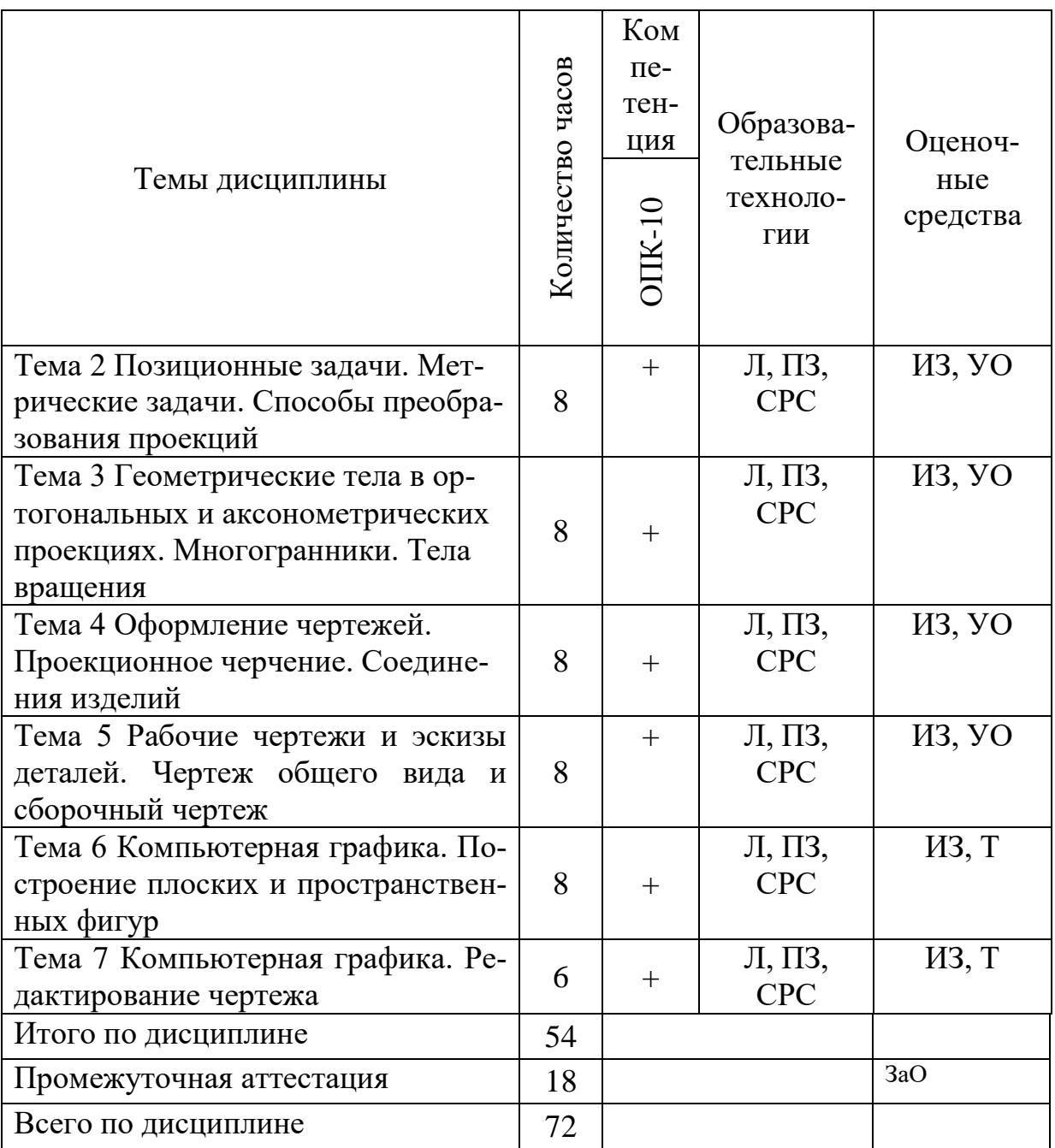

Сокращения: Л – лекция, ПЗ – практические занятия, СРС – самостоятельная работа студента; Т – тест, УО – устный опрос, ИЗ – индивидуальное задание

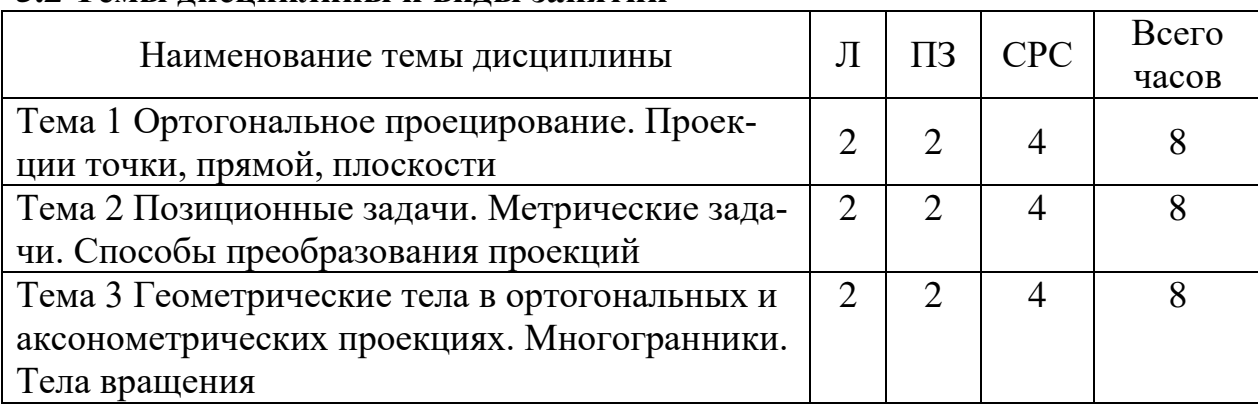

## **5.2 Темы дисциплины и виды занятий**

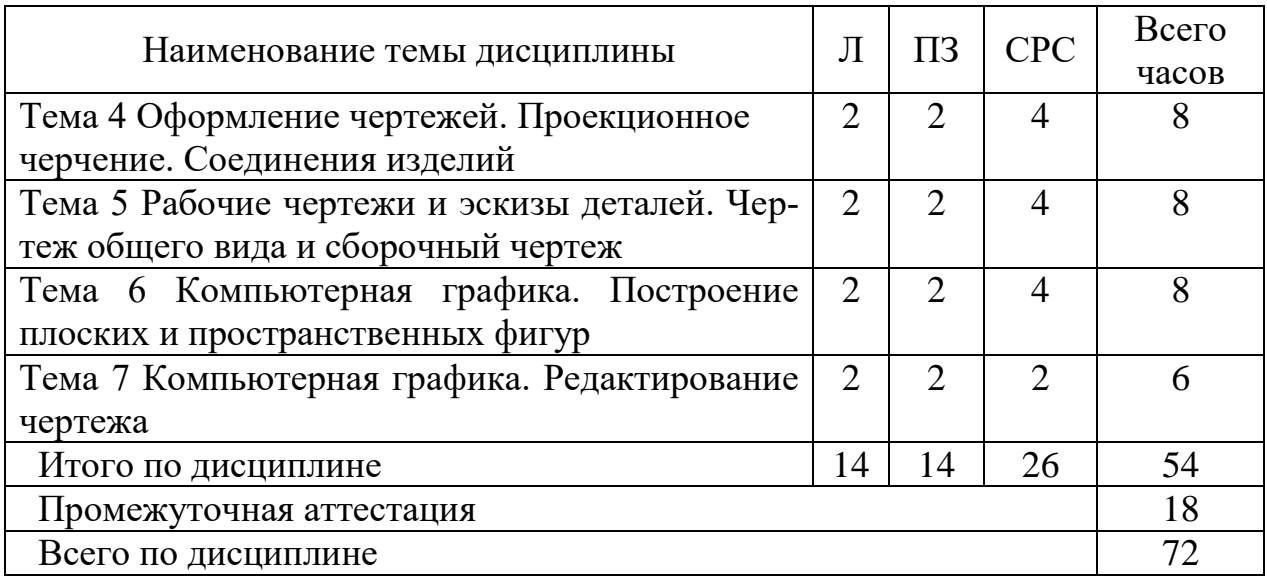

Сокращения: Л – лекция, ПЗ – практические занятия, СРС – самостоятельная работа студента

### **5.3 Содержание дисциплины**

### **Тема 1 Ортогональное проецирование. Проекции точки, прямой, плоскости**

Предмет прикладная геометрия. Метод проецирования. Теорема о проекции прямого угла. Метод Монжа. Эпюр точки. Эпюр прямой. Линии общего и частного положения. Взаимное положение прямых, точки и прямой. Эпюр плоскости. Плоскости общего и частного положения Взаимное положение прямой и плоскости, взаимное положение двух плоскостей

## **Тема 2 Позиционные задачи. Метрические задачи. Способы преобразования проекций**

Алгоритмы решения задач. Метрические задачи. Построение взаимно перпендикулярных прямых, прямой и плоскости, двух плоскостей. Определение расстояния между прямой и плоскостью, между скрещивающимися прямыми и между плоскостями. Метод вращения вокруг проецирующей прямой, вращения вокруг оси. Метод плоскопараллельного перемещения. Метод перемены плоскостей проекций. Способ вращения вокруг оси, перпендикулярной к плоскости проекций. Способ вращения вокруг линии уровня. Способ плоскопараллельного перемещения. Способ прямоугольного треугольника.

### **Тема 3 Геометрические тела в ортогональных и аксонометрических проекциях. Многогранники. Тела вращения**

Каркас поверхности. Очерк поверхности. Классификация поверхностей. Гранные поверхности, поверхности вращения. Принадлежность точки, линии поверхности. Свойства разверток. Построение сечения гранных фигур и поверхностей вращения плоскостью общего положения. Построение линий пересечения поверхностей. Образование аксонометрических проекций. Виды аксонометрических проекций. Стандартные аксонометрические проекции. Примеры построения аксонометрических проекций геометрических фигур.

## **Тема 4 Оформление чертежей. Проекционное черчение. Соединения изделий**

Государственные стандарты на составление и оформление чертежей. Конструкторская документация. Виды изделий и конструкторских документов. Обозначения изделий и конструкторских документов. Форматы, масштабы, линии чертежа, чертежные шрифты и надписи на чертежах, основные надписи для эпюров и технических чертежей, нанесение размеров на чертежах. Правила нанесения на чертежах надписей, технических требований и таблиц. Соединения деталей. Изображение и обозначение резьбы. Крепежные детали.

### **Тема 5 Рабочие чертежи и эскизы деталей. Чертеж общего вида и сборочный чертеж**

Элементы геометрии деталей. Виды, разрезы, сечения, выносные элементы. Выносные и наложенные сечения. Расположение разреза (сечения) на листе чертежа. Выполнение простых разрезов (горизонтальный, фронтальный и профильный). Условности и упрощения на чертежах. Выполнение третьего вида по двум данным. Эскизы деталей. Технические рисунки. Чертеж общего вида и сборочный чертеж. Спецификация.

## **Тема 6 Компьютерная графика. Построение плоских и пространственных фигур**

Компьютерная графическая система и работа с ней. Решение задач с использованием компьютерной графической системы. Основные функциональные возможности современных чертежных графических программ. Создание примитивов, чертежей и пр. в программе. Основные способы создания объемной модели.

### **Тема 7 Компьютерная графика. Редактирование чертежа**

Способы редактирования чертежа детали, сборочного чертежа. Создание чертежа по 3D модели. Создание спецификации по сборочному чертежу изделия.

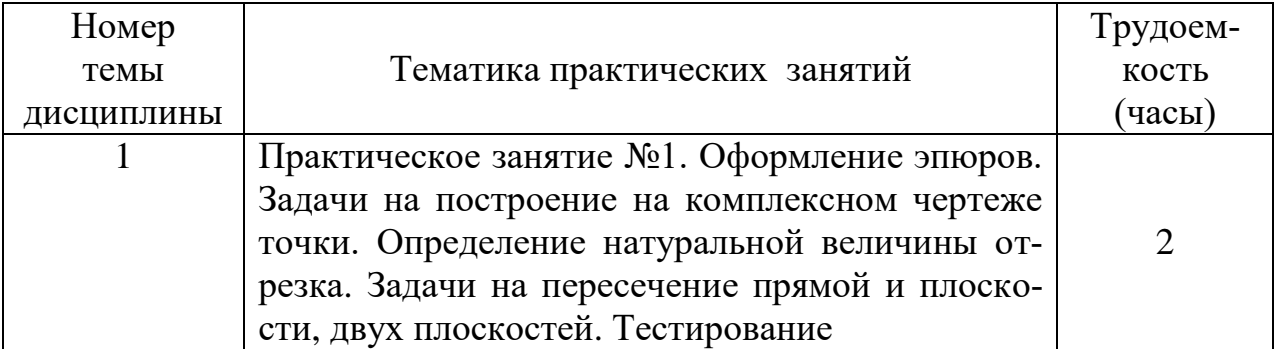

### **5.4 Практические занятия**

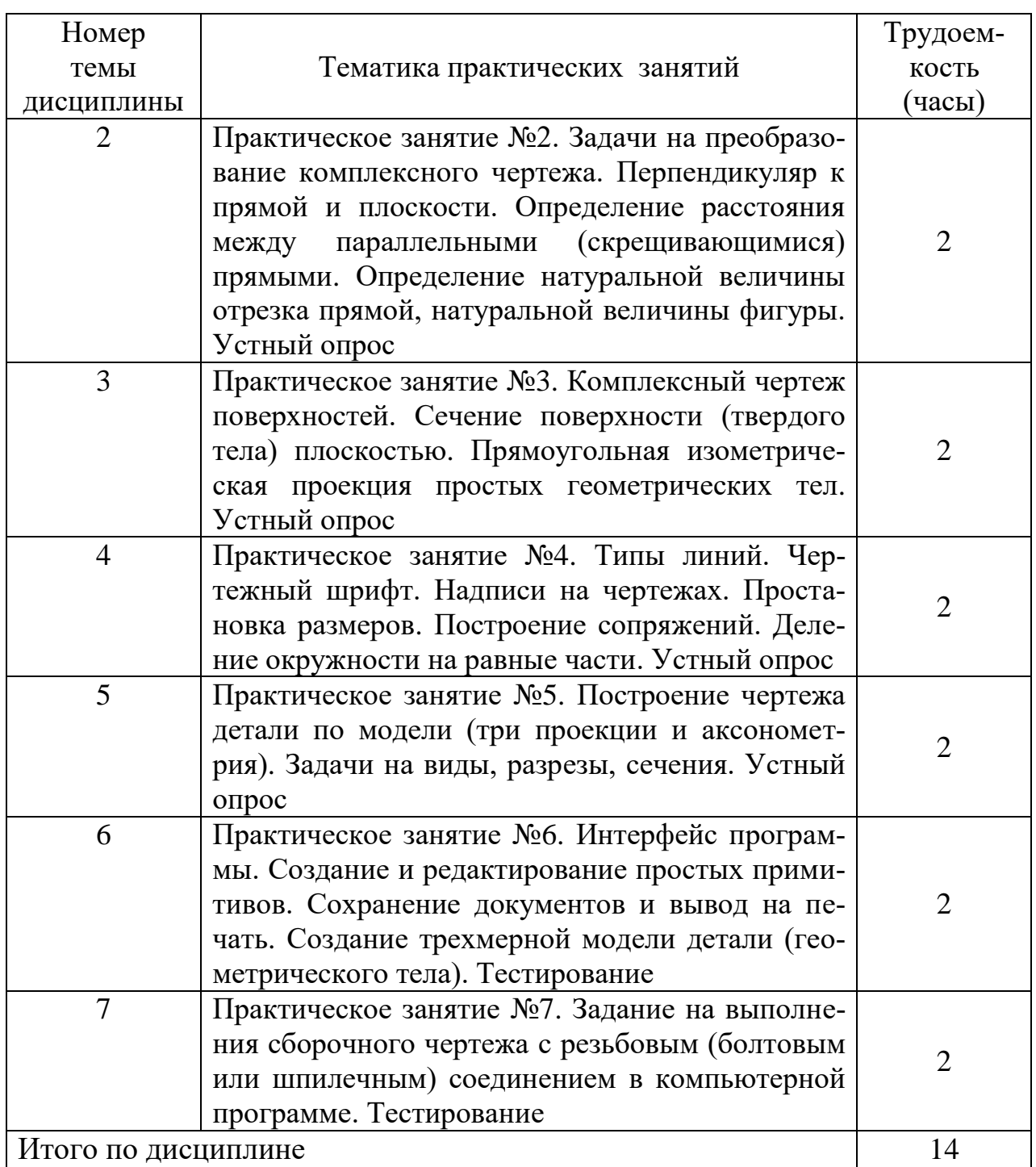

# **5.5 Лабораторный практикум**

Лабораторный практикум учебным планом не предусмотрен**.**

# **5.6 Самостоятельная работа**

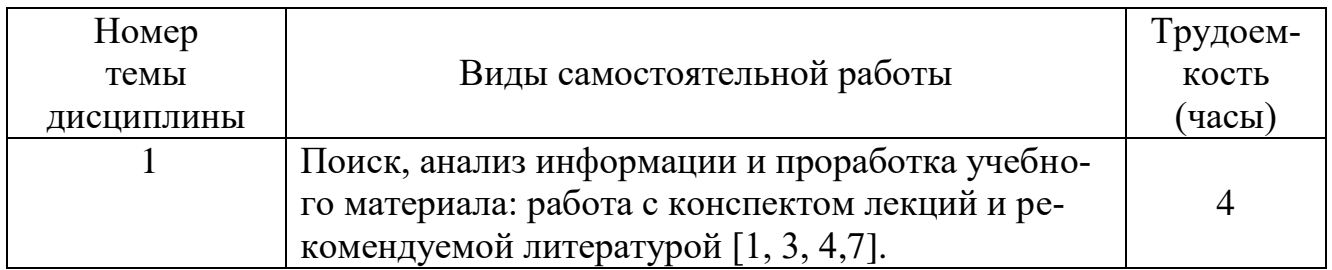

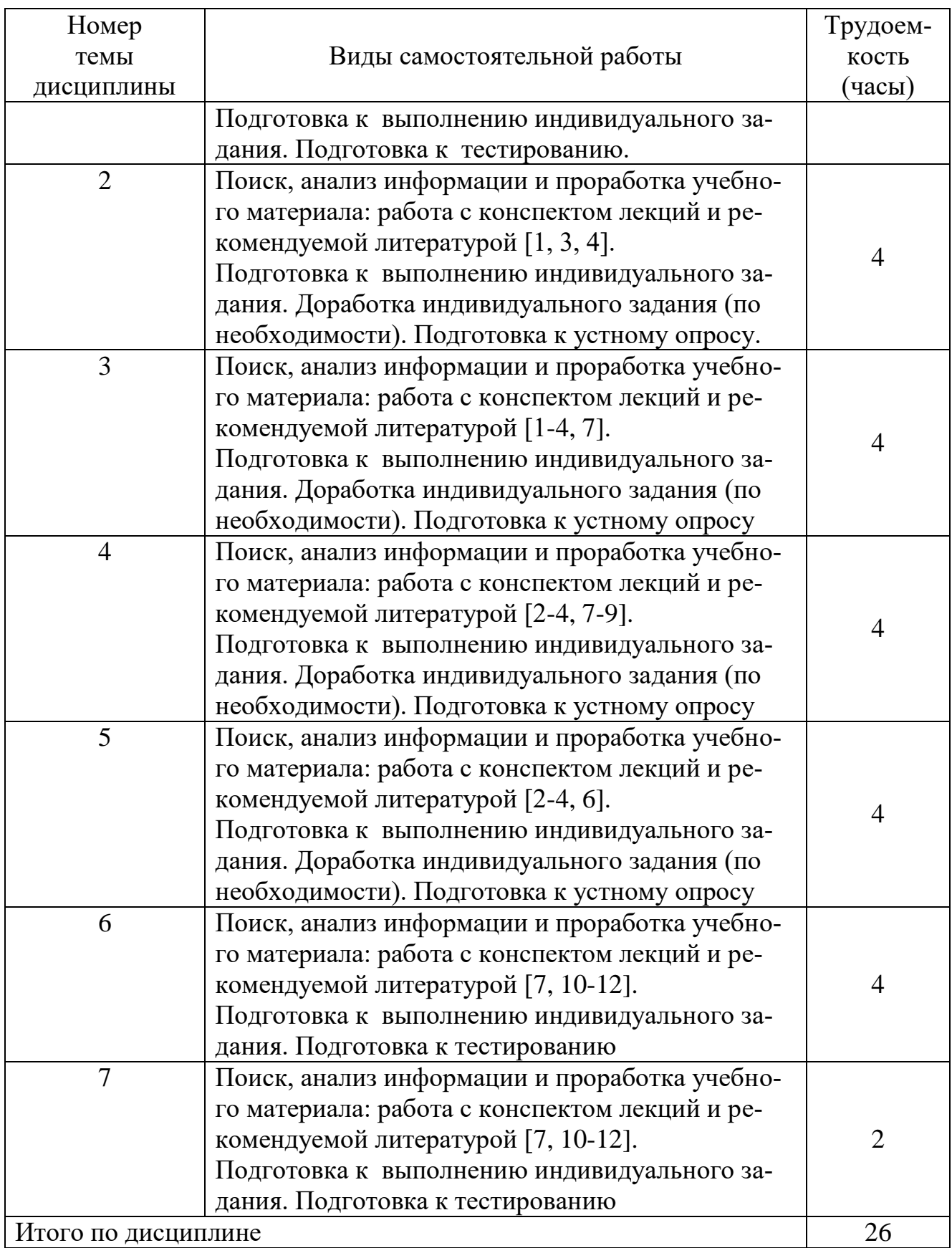

# **5.7 Курсовые работы**

Курсовые работы (проекты) учебным планом не предусмотрены.

### **6 Учебно-методическое и информационное обеспечение дисциплины**

### а) основная литература

1. Фролов С.А. Начертательная геометрия [Текст]: Учебник – 3-е изд., перераб. и доп.– М.: ИНФРА, 2008. (2012) – 286 с. ISBN: 978-5-16-001849 Количество экземпляров – 126 шт.

2. Чекмарев А.А. Инженерная графика. Машиностроительное черчение [Текст]: Учебник. - М.: ИНФРА, 2013. –396 с. ISBN 978-5-9916-9154-3 Количество экземпляров – 150 шт.

3. Начертательная геометрия и инженерная графика [Текст]: методические указания и контрольные задания – СПб.: СПб ГУГА, 2016. – 39с. ISBN отсутствует. Количество экземпляров – 480 шт.

б) дополнительная литература:

4. Гордон В.О. Курс начертательной геометрии [Текст]: Учеб. пособие для втузов/ В.О. Гордон, М.А. Семенцов–Огиевский, под ред. В.О. Гордона и Ю.Б. Иванова.– 24-е изд., стер. - М.: Высшая школа, 2004. - 272 с. ISBN 5-06-003518-2. Количество экземпляров – 55шт.

5. Королев Ю.И. Инженерная графика [Текст]: Учебник для вузов. Стандарт третьего поколения/ Ю.И. Королев, С.Ю. Устюжанина – СПб.: Питер, 2011. - 464 с. ISBN: 978-5-496-00759-7. Количество экземпляров – 10 шт.

6. Григорьев В.Г. Инженерная графика [Текст]: Серия «Учебники, учебное пособие/В.Г. Григорьев, В.И. Горячев, Т.П. Кузнецова. - Ростов н/Д.: Феникс, 2004. - 416 с. ISBN: 5-222-03856-4. Количество экземпляров – 29 шт.

в) перечень ресурсов информационно-телекоммуникационной сети Интернет:

7. [www.open-mechanics.com,](http://www.open-mechanics.com/) свободный (дата обращения: 19.01.21)

8. Российское образование: Федеральные порталы [www.edu.ru](http://www.edu.ru/) и [www.fepo.ru,](http://www.fepo.ru/) свободный (дата обращения: 19.01.21)

9. Тарасов Б. Ф., Дудкина Л. А., Немолотов С. О. Начертательная геометрия [Электронный ресурс]. Режим доступа: [https://e.lanbook.com/reader/book/168411,](https://e.lanbook.com/reader/book/168411) свободный (дата обращения: 19.01.21)

10. Пиралова О.Ф.Инженерная графика. Краткий курс/О.Ф. Пиралова. - М.: Академия Естествознания, 2009 //Российская Академия Естествознания [Электронный ресурс]. Режим доступа: [http://www.rae.ru/monographs/67,](http://www.rae.ru/monographs/67) свободный (дата обращения: 19.01.21).

г) программное обеспечение (лицензионное и свободно распространяемое), базы данных, информационно-справочные и поисковые системы:

11. Электронно-библиотечная система издательства «Лань». Режим доступа: [www.e.lanbook.com,](http://www.e.lanbook.com/) свободный (дата обращения: 19.01.21)

12. Единое окно доступа к образовательным ресурсам [Электронный ресурс]. Режим доступа: [http://www.window.edu.ru](http://www.window.edu.ru/) , свободный (дата обращения: 19.01.21)

# **7 Материально-техническое обеспечение дисциплины**

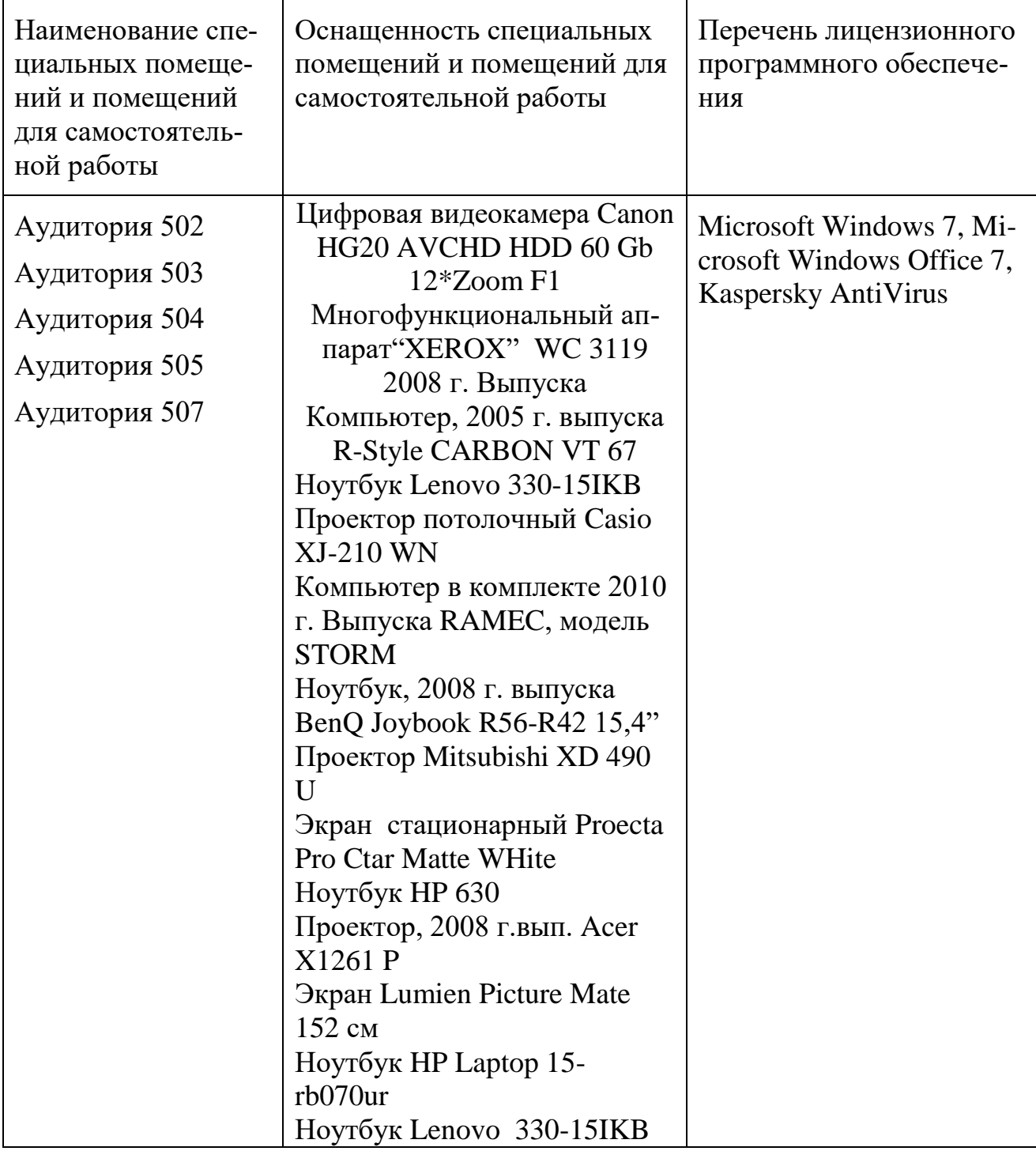

#### **8 Образовательные технологии и информационные технологии**

В процессе преподавания дисциплины «Начертательная геометрия и инженерная графика» используются классические образовательные технологии: лекции, практические занятия, самостоятельная работа.

Традиционная лекция составляет основу теоретического обучения в рамках дисциплины и направлена на систематизированное изложение преподавателем учебного материала с целью организации целенаправленной познавательной деятельности обучающихся по овладению знаниями, умениями и навыками читаемой дисциплины. На лекции концентрируется внимание обучающихся на наиболее сложных и ключевых вопросах. Наряду с устным изложением преподавателем учебного материала, которое сопровождается использованием мультимедийных средств для демонстрации материала, в ходе занятий применяется проблемно-ориентированный метод и дискуссии для описания представленной графической информации и для нахождения решения, поставленных задач.

Практические занятия по дисциплине проводятся в соответствии с учебнотематическим планом. Цель практических занятий – закрепить теоретические знания, полученные обучающимися на лекциях и в результате самостоятельного изучения соответствующих разделов рекомендуемой литературы, а также приобрести начальные практические навыки в создании чертежа, использовании основных элементов начертательной геометрии и инженерной графики для решения задач профессиональной деятельности, а также овладение современными средствами машинной графики.

Самостоятельная работа обучающегося является составной частью учебной работы. Самостоятельная работа реализуется в систематизации, планировании, контроле и регулировании учебной деятельности обучающимся, а также в активизации собственных познавательных действий без непосредственной помощи и руководства со стороны преподавателя. Ее основной целью является формирование навыка самостоятельного приобретения знаний по некоторым не особо сложным вопросам теоретического курса, закрепление и углубление полученных знаний, самостоятельная работа со справочниками, периодическими изданиями и научно-популярной литературой, в том числе находящимися в глобальных компьютерных сетях. Самостоятельная работа подразумевает доработку индивидуальных заданий, подготовку к устному опросу, а также подготовку к тестированию, проводимому на практических занятиях.

Таким образом, практические занятия и самостоятельная работа студента по дисциплине «Начертательная геометрия и инженерная графика» являются составляющими практической подготовки обучающихся, так как предусматривают их участие в выполнении отдельных элементов работ, связанных с будущей профессиональной деятельностью

### **9 Фонд оценочных средств для проведения текущего контроля успеваемости и промежуточной аттестации по итогам освоения дисциплины**

Фонд оценочных средств по дисциплине «Начертательная геометрия и инженерная графика» предназначен для выявления и оценки уровня и качества знаний обучающихся по результатам текущего контроля успеваемости и промежуточной аттестации по итогам освоения дисциплины в форме зачета с оценкой.

Текущий контроль успеваемости обучающихся включает устные опросы (в том числе в виде устной защиты эпюров), тестирование и задания, выдаваемые на индивидуальную работу по темам дисциплины – индивидуальные задания.

Текущий контроль в виде устного опроса (в том числе в форме устной защиты эпюров) проводится на практических занятиях с целью контроля усвоения теоретического материала, излагаемого на лекции и используемого студентами в ходе выполнения индивидуальных заданий. Перечень вопросов определяется уровнем подготовки учебной группы, а также индивидуальными особенностями обучающихся.

Текущий контроль в виде тестирования проводится с использованием тестов по темам в соответствии с данной программой и предназначен для проверки обучающихся на предмет освоения материала лекций.

Индивидуальные задания (ИЗ) представляют собой комплекс задач, выполняемым студентом в течение семестра на практических занятиях и в ходе самостоятельной работы. Каждое задание выполняется на отдельном листе и устно защищается студентом после графического оформления. Количество и содержание индивидуальных заданий определяется ведущим преподавателем.

Промежуточная аттестация позволяет оценить уровень освоения компетенций за весь период изучения дисциплины.

Зачет с оценкой предполагает ответ на теоретический вопрос из перечня вопросов и решение практического (графического) задания. К моменту сдачи зачета с оценкой студентом должны быть пройдены предыдущие формы контроля.

Методика формирования результирующей оценки в обязательном порядке учитывает активность студентов на занятиях, посещаемость занятий, оценки за устные опросы, выполнение индивидуальных заданий и тестов.

### **9.1 Балльно-рейтинговая оценка текущего контроля успеваемости и знаний студентов**

Трудоемкость освоения дисциплин 72 часа; 2 з.е. Вид итого контроля – зачет с оценкой

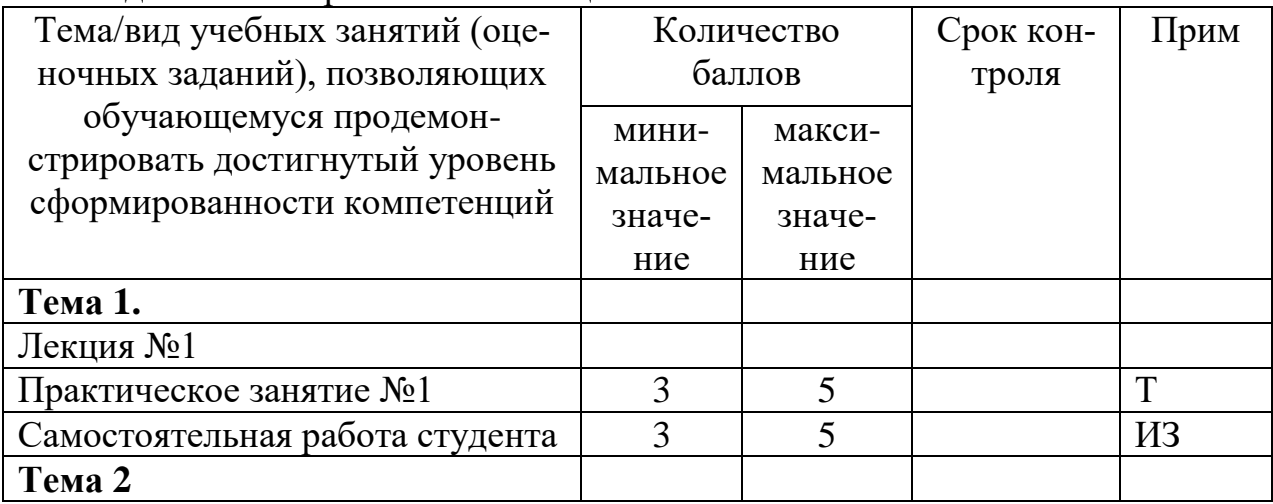

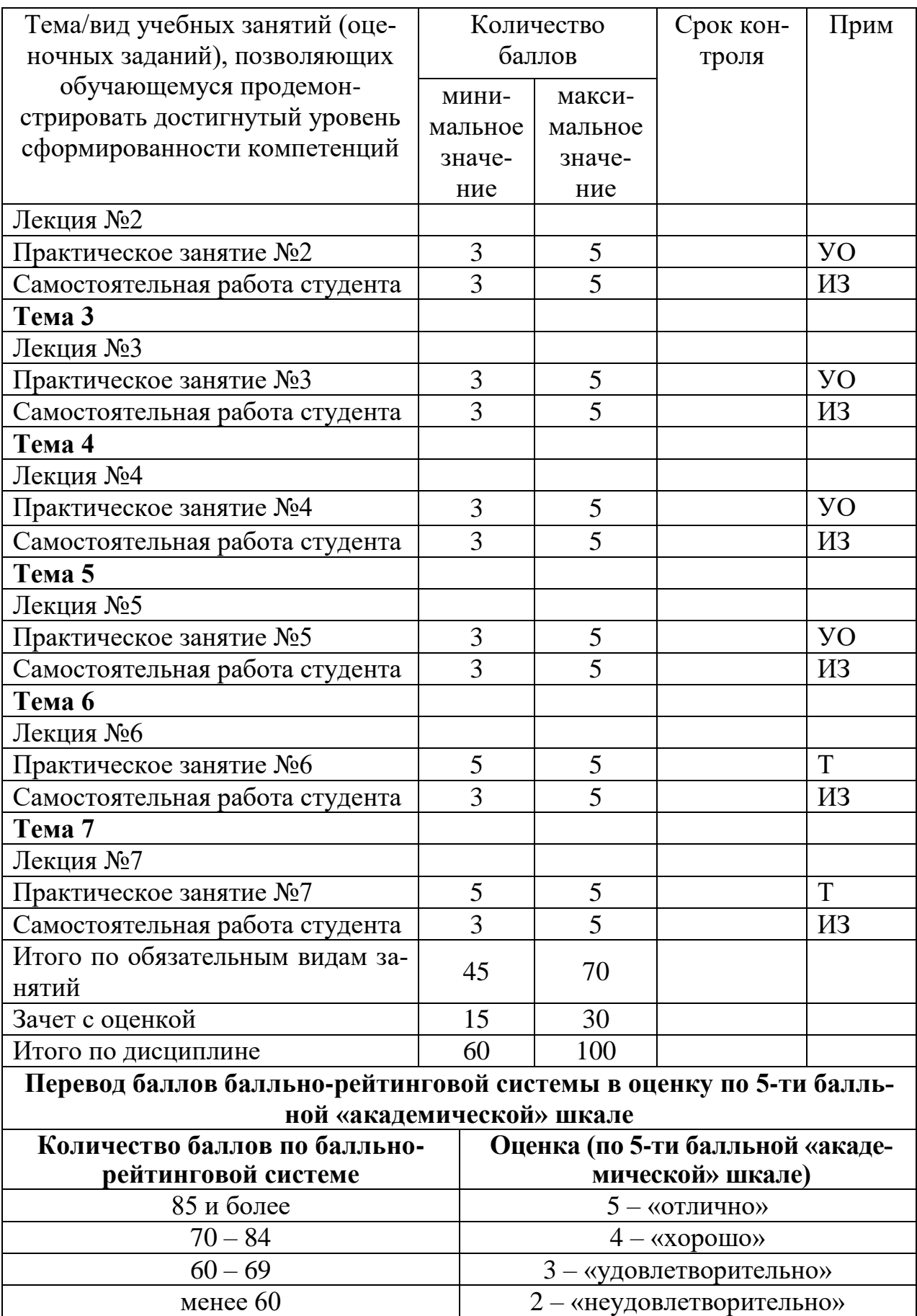

### **9.2 Методические рекомендации по проведению процедуры оценивания знаний, умений и навыков и (или) опыта деятельности, характеризующих этапы формирования компетенций**

*Шкала оценивания:* 

*Входной контроль* – не проводится.

*Проведение устного опроса*

Оценивается на «5 баллов», если обучающийся четко и ясно, по существу дает ответы на поставленные вопросы.

Оценивается «4 балла», если обучающийся не сразу дал верные ответы, но смог дать их правильно при помощи самостоятельных логических рассуждений и умозаключений, сделанных на основе ранее изученного материала.

Оценивается «3 балла», если обучающийся не сразу дал верные ответы, но смог дать их правильно при помощи ответов на наводящие вопросы.

*Тестирование (тема 1)*

Оценивается на «5 баллов», если обучающийся набрал от 90% правильных ответов на тестовые задания.

Оценивается на «4 балла», если обучающийся набрал более 75, но менее 90% правильных ответов на тестовые задания.

Оценивается на «3 балла», если обучающийся набрал не менее 60% правильных ответов на тестовые задания.

*Тестирование (темы 6, 7)*

Оценивается на «5 баллов», если обучающийся немедленно и уверенно выполняет в компьютерной программе данное преподавателем задание по построению примитивов и/или редактированию созданных ранее объектов.

*Индивидуальные задания-*

*5 баллов* - заслуживает студент, обнаруживший всестороннее, систематическое и глубокое знание учебного программного материала, самостоятельно выполнивший задание, усвоивший основную и дополнительную литературу, рекомендованную программой, активно работавший на практических занятиях, проявивший творческие способности, точно использует термины, материал излагается последовательно и логично. Графическое задание выполнено полностью и правильно, оформление полностью соответствует требованиям ГОСТ ЕСКД

*4 балла* - заслуживает студент, обнаруживший достаточно полное знание учебно-программного материала, не допускающий при выполнении задания и в ответе существенных неточностей, самостоятельно выполнивший задание, усвоивший основную литературу, показавший систематический характер знаний по дисциплине, достаточный для дальнейшей учебы, а также способность к их самостоятельному пополнению. Графическое задание выполнено в основном правильно, однако имеются незначительные погрешности в выполнении отдельных элементов чертежа, несущественные отступления от требований ГОСТ ЕСКД в части выполнения видов, разрезов, аксонометрии, шрифтов, линий и т.п.

*3 балла* - заслуживает студент, обнаруживший знание основного учебнопрограммного материала в объёме, достаточном для дальнейшей учебы и предстоящей работы по профессии, не отличавшийся активностью на практических занятиях, допустивший некоторые погрешности при выполнении задания, но обладающий необходимыми знаниями для их самостоятельного устранения, либо устранения допущенных погрешностей под руководством преподавателя. Графические задания выполнены полностью, но допущены проекционные неточности, нарушены композиционные требования, качество выполнения отдельных элементов чертежа низкое, имеются несущественные отступления от требований ГОСТ ЕСКД.

# 9.3 Темы курсовых работ (проектов) по дисциплине

Написание курсовых работ (проектов) учебным планом не предусмотрено.

### 9.4 Контрольные вопросы для проведения входного контроля остаточных знаний по обеспечивающим дисциплинам

Входной контроль не проводится.

### 9.5 Описание показателей и критериев оценивания компетенций на различных этапах их формирования, описание шкал оценивания

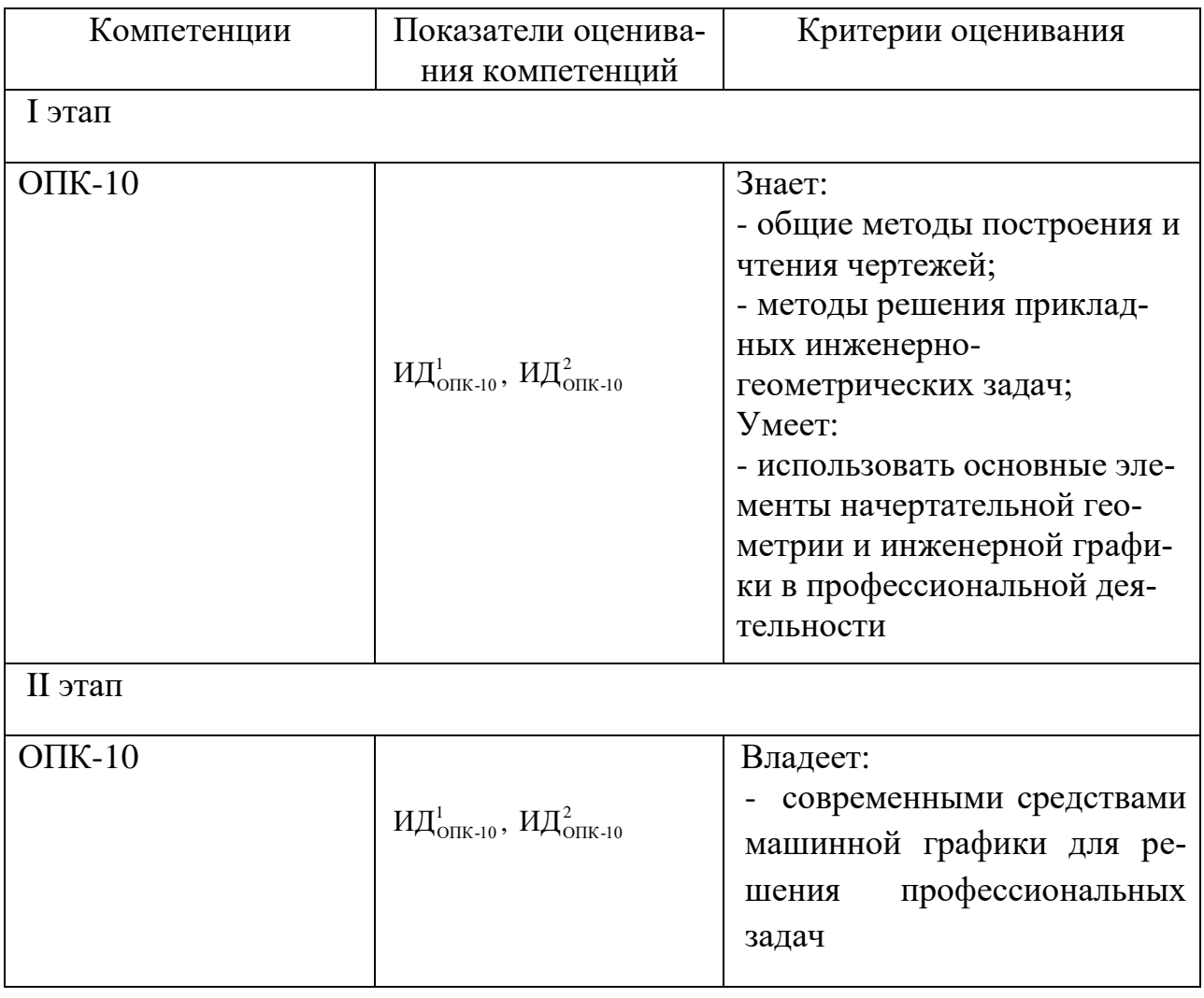

По итогам освоения дисциплины «Начертательная геометрия и инженерная графика» проводится промежуточная аттестация обучающихся в форме зачета с оценкой. Аттестация включает в себя устный ответ студента на теоретические вопросы и выполнение практического задания.

Зачет с оценкой является заключительным этапом изучения дисциплины «Начертательная геометрия и инженерная графика» и имеет целью проверить и оценить учебную работу студентов, уровень полученных ими знаний, умение применять их к решению практических задач, овладение практическими навыками в объеме требований образовательной программы на промежуточном этапе формирования требуемых компетенций.

К сдаче зачета с оценкой допускаются студенты, выполнившие все требования учебной программы. Зачет с оценкой принимается преподавателем, ведущим занятия в данной группе по данной дисциплине, а также лектором данного потока, в помощь, решением заведующего кафедрой, могут назначаться преподаватели, ведущие занятия по данной дисциплине.

Так как в билете 3 вопроса каждый оценивается в 10 баллов.

Ответы на вопросы билета оцениваются следующим образом:

Теоретический вопрос:

– *1 балл*: отсутствие продемонстрированных знаний и компетенций в рамках образовательного стандарта (нет ответа на вопрос) или отказ от ответа;

– *2 балла*: нет удовлетворительного ответа на вопрос, демонстрация фрагментарных знаний в рамках образовательного стандарта, незнание лекционного материала;

– 3 *балла*: нет удовлетворительного ответа на вопрос, много наводящих вопросов, отсутствие ответов по основным положениям вопроса, незнание лекционного материала;

– *4 балла*: ответ удовлетворительный, оценивается как минимально необходимые знания по вопросу, при этом показано хотя бы минимальное знание всех разделов вопроса в пределах лекционного материала. При этом студентом демонстрируется достаточный объем знаний в рамках образовательного стандарта;

–*5 баллов*: ответ удовлетворительный, достаточные знания в объеме учебной программы, ориентированные на воспроизведение; использование научной (технической) терминологии, стилистически грамотное, логически правильное изложение ответа на вопросы, умение делать выводы;

–*6 баллов*: ответ удовлетворительный, студент ориентируется в основных аспектах вопроса, демонстрирует полные и систематизированные знания в объеме учебной программы;

–7 *баллов*: ответ хороший, но студент демонстрирует систематизированные, глубокие и полные знания по всем разделам учебной программы, но требовались наводящие вопросы;

–*8 баллов*: ответ хороший, ответом достаточно охвачены все разделы вопроса, единичные наводящие вопросы, студент демонстрирует способность самостоятельно решать сложные проблемы в рамках учебной программы;

–*9 баллов*: систематизированные, глубокие и полные знания по всем разделам учебной программы; студент демонстрирует способность;

–*10 баллов*: ответ на вопрос полный, не было необходимости в дополнительных (наводящих вопросах); студент показывает систематизированные, глубокие и полные знания по всем разделам учебной программы, самостоятельно и творчески решает сложные проблемы в нестандартной ситуации в рамках учебной программы, а также демонстрирует знания по проблемам, выходящим за ее пределы. Практическое задание:

*10 баллов* - Графическое задание выполнено полностью и правильно, оформление полностью соответствует требованиям ГОСТ ЕСКД

*8 баллов* - Графическое задание выполнено в основном правильно, однако имеются незначительные погрешности в выполнении отдельных элементов чертежа, несущественные отступления от требований ГОСТ ЕСКД в части выполнения видов, разрезов, аксонометрии, шрифтов, линий и т.п.

*5 баллов* - Графические задания выполнены полностью, но допущены проекционные неточности, нарушены композиционные требования, качество выполнения отдельных элементов чертежа низкое, имеются несущественные отступления от требований ГОСТ ЕСКД.

*3 балла* – Графическое задание выполнено не полностью. Однако студент может верно устно объяснить дальней ход действий для выполнения поставленной задачи.

### **9.6 Типовые контрольные задания для проведения текущего контроля и промежуточной аттестации по итогам освоения дисциплины**

## **Перечень примерных контрольных заданий для проведения текущего контроля в виде тестирования**

1. Построить две (три) проекции точки по заданным координатам

2. По двум проекциям определить (смоделировать) положение отрезка (прямой) в пространстве

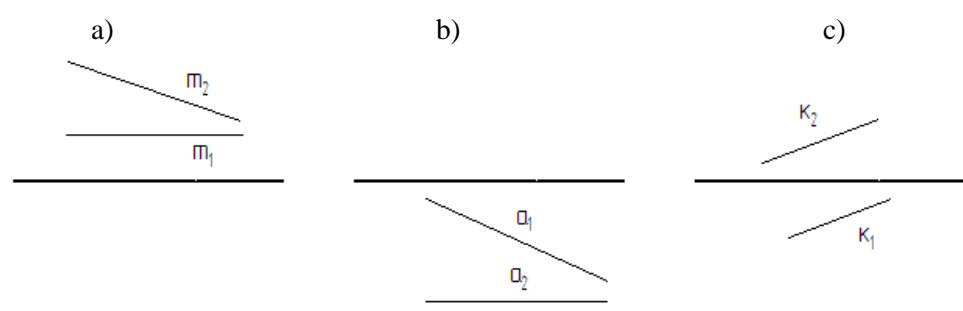

- 3. Какой вид параллельной проекции изображен на рис.2?
	- а) Прямоугольная проекция;

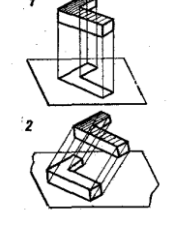

- b) Косоугольная проекция;
- c) Центральная проекция.

4. Изображенная на рисунке плоскость является

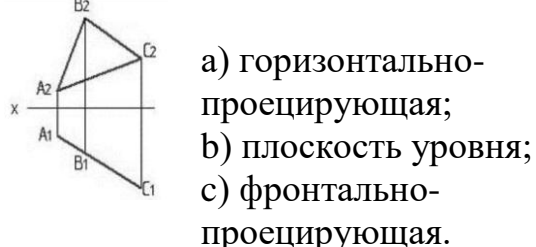

5. На каком из рисунков правильно указаны конкурирующие точки?

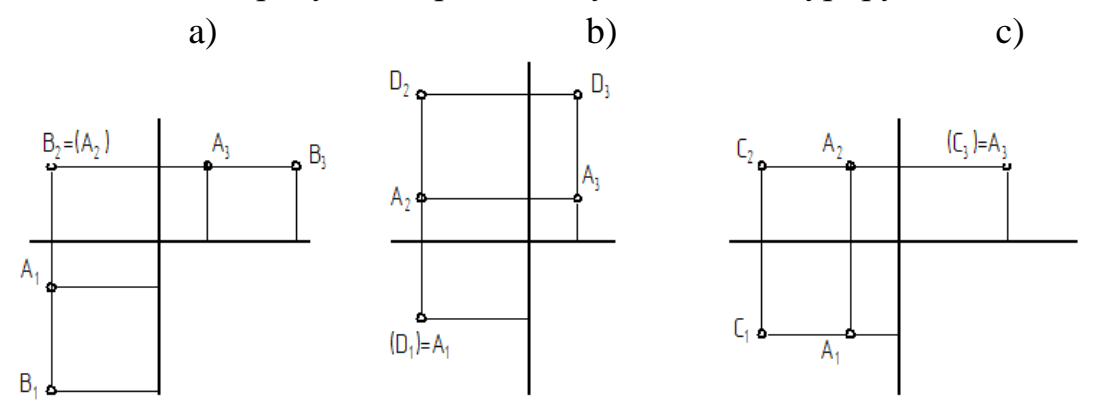

6. Что такое эпюр?

a) Чертеж, составленный из двух или трех связанных между собой ортогональных проекций геометрической фигуры;

b) Схематическое изображение геометрической фигуры в пространстве;

с) Разновидность декартовой системы координат, используемая в черчении.

### **Перечень примерных контрольных заданий для проведения текущего контроля в виде устного опроса**

1. Основные свойства проекций

2. Изображение заклепочного соединения на чертеже

3. Построение горизонтального/фронтального разреза заданной детали сложной формы

4. Чтение сборочного чертежа авиационного узла

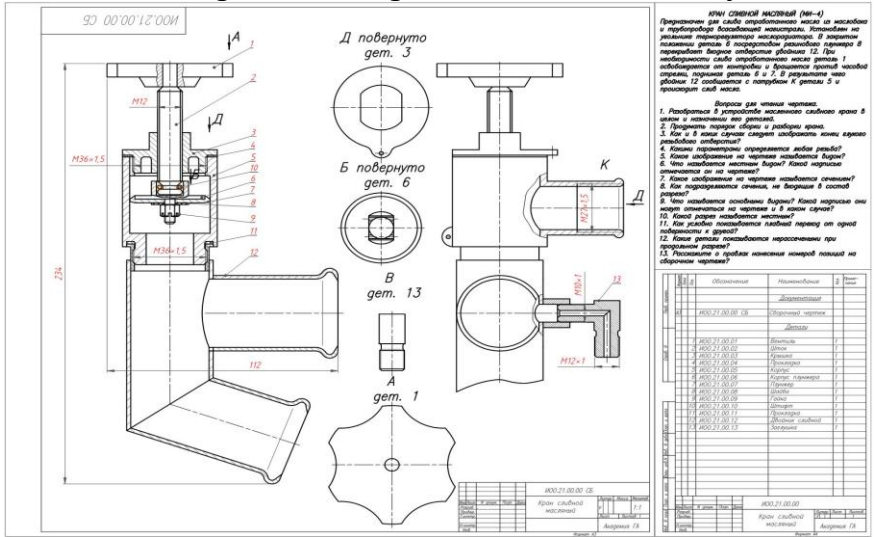

5. Основные программные возможности современных средств машинной графики

6. Способы трехмерного моделирования в компьютерной программе. Выполнить модель по образцу или чертежу

## **Пример возможных тем индивидуальных заданий:**

ИЗ №1. Плоскости заданы в виде двух плоских фигур. Построить линию пересечения данных плоскостей

ИЗ №2. Определить натуральную величину расстояния между объектами (точка и плоскость, скрещивающиеся прямые и т.п.)

ИЗ №3. Определить натуральную величину сечения поверхности плоскостью и построить аксонометрическую проекцию усеченной фигуры

ИЗ №4. Построить третий вид детали по двум заданным. Выполнить разрез. Построить наглядное изображение детали в аксонометрической проекции с разрезом. Выполнить эскиз детали по индивидуальной модели (по указанию преподавателя).

ИЗ №5. Выполнить эскиз резьбового соединения деталей.

ИЗ №6-7. Выполнение практического задания по построению чертежа детали (изделия) с использованием компьютерной графики (по указанию преподавателя).

### **Перечень примерных вопросов для проведения промежуточной аттестации**

1. Предмет «Начертательная геометрия и инженерная графика».Основные элементы евклидова пространства и их взаимоотношения.

2. Метод проецирования. Центральное проецирование. Параллельное проецирование.

3. Основные свойства центрального и параллельного проецирования.

4. Требования, предъявляемые к проекциям.

5. Теорема о проекции прямого угла.

6. Метод Монжа. Образование проекции точки на плоскостях проекцийП1, П2, П3.

7. Взаимное положение двух прямых.

- 8. Комплексный чертеж прямой. Прямая общего положения.
- 9. Частные случаи расположения прямой.

10.След прямой. Построение горизонтального и профильного следов прямой.

11.Ортогональные проекции плоскости. Задание плоскости на комплексном чертеже.

12.Плоскость общего положения. Принадлежность точки и прямой линии плоскости. Линии уровня плоскости.

13.Плоскость, заданная следами. Линии уровня в плоскости, заданной следами.

14.Частные случаи положения плоскости относительно основных полей проекций.

15.Взаимное положение прямой и плоскости. Параллельность прямой и плоскости.

16.Взаимное положение прямой и плоскости. Пересечение прямой линии с плоскостью

17.Взаимное положение прямой линии и плоскости. Взаимная перпендикулярность прямой линии и плоскости.

18.Взаимное положение двух плоскостей. Пересечение двух плоскостей.

19.Взаимное положение двух плоскостей. Параллельность двух плоскостей.

20.Взаимное положение двух плоскостей. Взаимная перпендикулярность двух плоскостей.

21.Метрические задачи.

22.Преобразование комплексного чертежа. Способ перемены плоскостей проекций.

23.Преобразование комплексного чертежа. Способ вращения вокруг оси перпендикулярной к плоскости проекций.

24.Определение истинной величины прямой общего положения способом прямоугольного треугольника.

25.Преобразование комплексного чертежа. Способ плоскопараллельного перемещения.

26.Преобразование комплексного чертежа. Способ вращения вокруг линии уровня.

27.Определение углов между прямой и плоскостью, между двумя плоскостями.

28.Кривые линии и их проекции. Плоские кривые. Пространственные кривые.

29.Комплексный чертеж поверхности. Каркас поверхности, очерк поверхности.

30.Классификация поверхностей. Линейчатые и нелинейчатые поверхности.

31.Гранные поверхности. Задачи на принадлежность.

32.Поверхности вращения. Задачи на принадлежность.

33.Плоскости, касательные к поверхностям.

34.Пересечение плоскости с плоскостью. Определение истинной величины контура фигуры сечения.

35.Образование аксонометрических проекций. Виды аксонометрических проекций.

36.Прямоугольная изометрическая проекция. Окружность в прямоугольной изометрической проекции.

37.Прямоугольная диметрическая проекция. Окружность в прямоугольной диметрической проекции.

38.Общие сведения о пересечении двух поверхностей. Метод вспомогательных секущих плоскостей.

39.Развертки поверхностей. Способ триангуляции.

40.Развертки поверхностей. Способ нормального сечения.

41.Общие правила оформления чертежей. Основные и дополнительные форматы.

42.Масштабы основные и дополнительные.

43.Типы линий, применяемые на чертежах.

44.Обозначение материалов на чертежах деталей.

45.Виды. Определение вида. Основные, дополнительные и местные виды.

46.Разрезы. Определение разреза. Виды разрезов.

47.Условности и упрощения при оформлении разрезов. Выносные элементы.

48.Сечения. Определение сечения. Виды сечений.

49.Нанесение размеров на чертежах.

50.Резьба. Виды резьбы, параметры резьбы.

51.Изображение и обозначение резьбы на чертежах.

52.Конструктивные элементы резьбы.

53.Виды изделий. (Изделие, деталь, сборочная единица).

54.Конструкторские документы (чертеж детали, сборочный чертеж, чертеж об-

щего вида, габаритный чертеж, монтажный чертеж, схема, спецификация).

55.Эскиз детали машиностроительного изделия.

56.Рабочий чертеж детали машиностроительного изделия.

57.Чтение и деталирование сборочного чертежа общего вида.

58.Оформление сборочных чертежей общего вида.

59.Возможности системы компьютерной программы.

60.Методы ввода координат точек в системе программе.

61.Команды редактирования чертежа в программе.

62.Порядок выполнения чертежей в программе.

63.Сущность 3D – технологии построения чертежа.

64.Панели инструментов для выполнения чертежей в 3D.

## **Типовые графические задания для проведения промежуточной аттестации**

1. Определение натуральной величины плоской фигуры методом замены плоскостей проекций. Пример решения

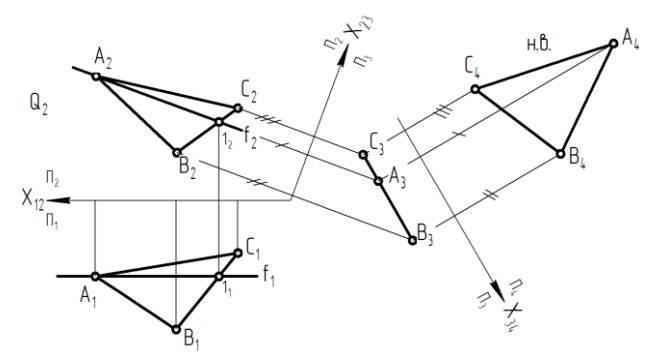

2. Построение изометрической проекции простого геометрического тела (пирамида, конус, цилиндр, призма и др.).

3. Выполнить чертеж детали с указанием размеров

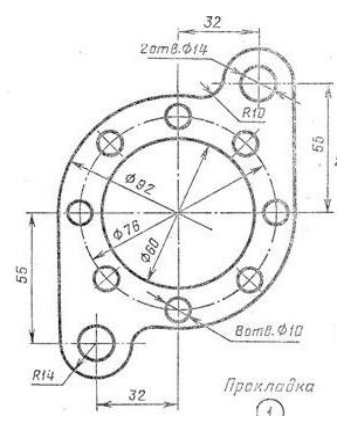

4. Построить третью проекцию детали по двум заданным

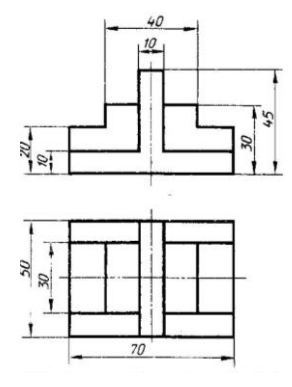

5. Выполнить технический рисунок детали (наглядное изображение) по чертежу

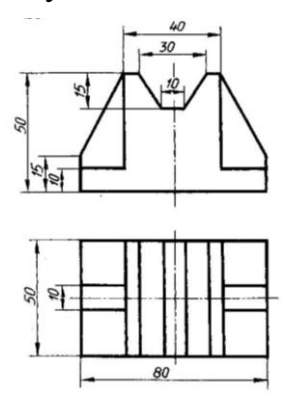

6. Определить расстояние от точки до плоскости

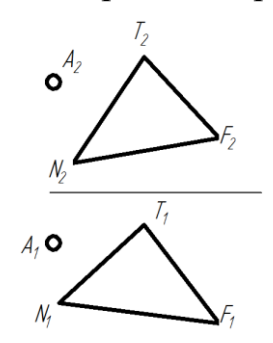

### **10. Методические рекомендации по организации изучения дисциплины**

Изучение дисциплины «Начертательная геометрия и инженерная графика» обучающимися организуется в следующих формах: лекции, практические занятия под руководством преподавателя и самостоятельная работа студентов (п.5.1- 5.4).

На лекциях рассматриваются принципиальные вопросы, формулируются и доказываются основополагающие положения, рассматриваются прикладные геометрические задачи и алгоритмы их решений, графические построения, основные положения стандартов инженерной графики, правила составления и оформления чертежей. Изучение дисциплины «Начертательная геометрия и инженерная графика» должно основываться на нормативных документах и государственных стандартов ЕСКД.

Рассмотрение частных случаев, вариантов решения задач, а также детализации вопросов, изложенных на лекциях должно рассматриваться на практических занятиях.

Методика практических занятий должна основываться на активной форме изложения материала, обеспечивающей максимальную самостоятельность каждого студента в решении задач.

В упражнениях и задачах целесообразно отражать специфику будущей деятельности студента.

При изложении курса допускается изменять последовательность изложения тем, указанных в программе.

Цель практических занятий:

 развитие навыков и компетенций студента, предусмотренных образовательным стандартом и будущей профессиональной деятельности выпускника;

отработка навыков аргументированной защиты выводов и предложений.

 углубление и закрепление знаний, полученные на лекциях и в ходе самостоятельной работы;

 проверка эффективности и результативности самостоятельной работы обучающихся над учебным материалом;

 привить будущим бакалаврам навыки поиска, обобщения и изложения учебного материала в аудитории, развить навыки самостоятельной исследовательской деятельности;

 выработать умение формулировать, обосновывать и излагать собственное суждение по обсуждаемому вопросу, умение отстаивать свои взгляды.

Значительную часть необходимой информации студенты должны приобретать в процессе самостоятельного изучения учебной литературы.

Особое внимание необходимо уделять приобретению навыков в работе «от руки» при выполнении эскизов деталей.

На протяжении всего курса необходимо предусматривать постоянно растущее развитие навыков по чтению чертежей.

Работы должны выполняться в карандаше с использованием чертежных инструментов.

При подготовке к занятиям желательно придерживаться следующих рекомендаций:

1. При изучении нормативной литературы, учебников, учебных пособий, конспектов лекций, интернет-ресурсов и других материалов необходима собственная интерпретация.

2. При изучении основной рекомендуемой литературы следует сопоставить учебный материал темы с конспектом, сделать пояснительные записи (желательно другим цветом).

3. Кроме рекомендуемой к изучению основной и дополнительной литературы, студенты должны регулярно просматривать специальные журналы, а также интернет-ресурсы.

4. При подготовке к тестовому заданию необходимо повторить все пройденные темы по конспекту или с использованием дополнительных ресурсов, уделяя особое внимание графической части материала.

5. Для подготовки к устной защите выполненного индивидуального задания необходимо разобрать весь теоретический материал по данной теме, запомнить используемые термины (лексику), а также желательно выполнить аналогичные задания и/ или задания повышенной сложности.

6. Все возникающие в ходе подготовки к занятию вопросы необходимо записать, а после постараться разобраться самостоятельно с помощью дополнительных ресурсов (учебная литература, Интернет) и полученные ответы уточнить на консультации с преподавателем.

7. Убедиться в выполнении всех ранее заданных преподавателем заданий, закончить те, что не выполнены.

8. Убедиться в наличии всех необходимых для работы инструментов (карандаши Н, В; линейка, циркуль, транспортир, угол и т.д.) и бумаги.

Рабочая программа дисциплины составлена в соответствии с требованиями ФГОС ВО по специальности 25.05.05 Эксплуатация воздушных судов и организация воздушного движения.

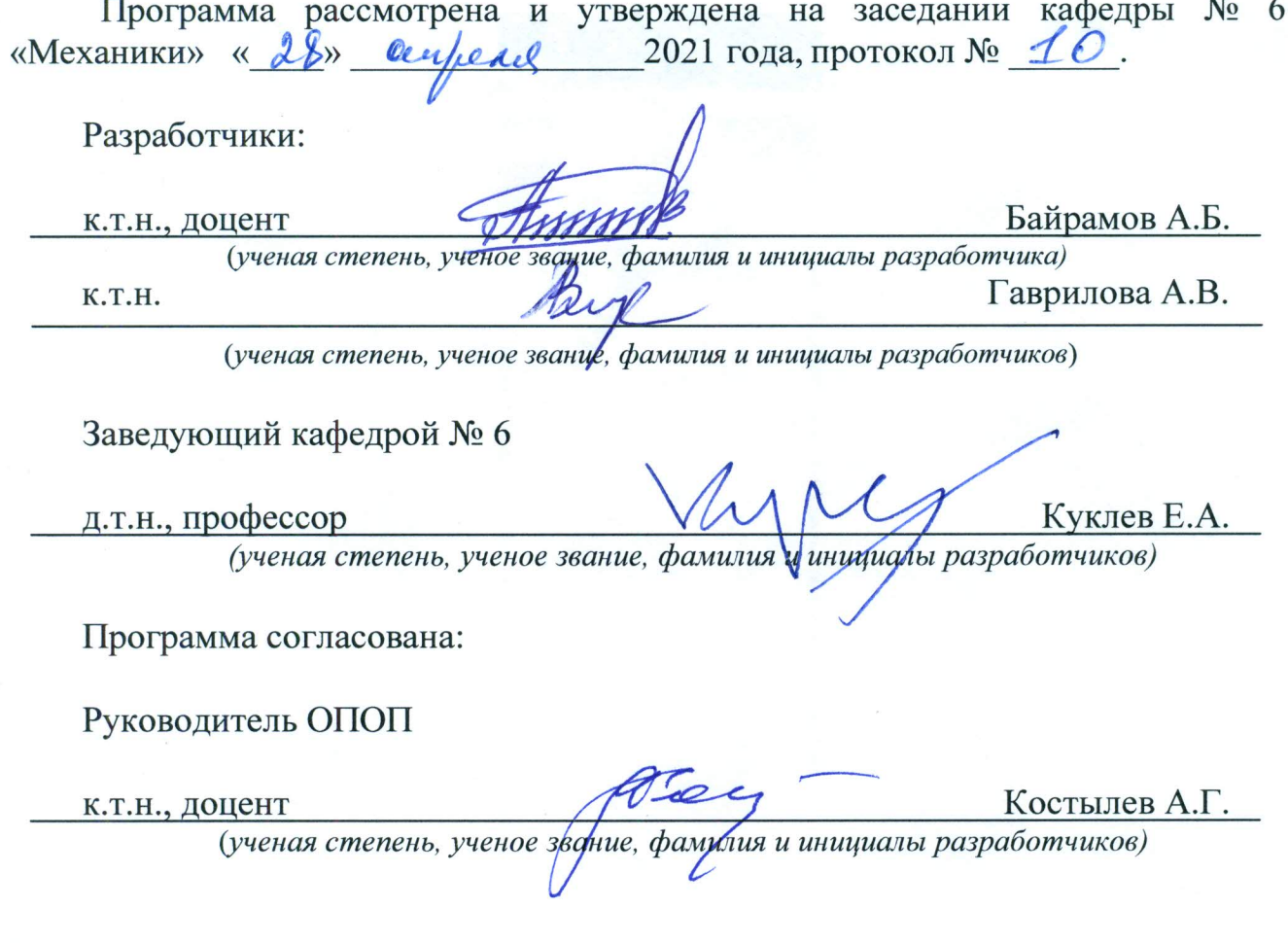

Программа рассмотрена и одобрена на заседании Учебно-методического совета Университета « $\frac{16}{10}$ » <u>ОС</u> 20<u>2</u>/года, протокол № <del>7</del>.